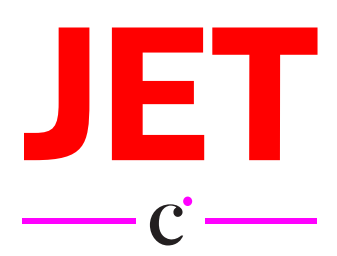

## EEN JET STRAAL, GEEN AEROSOL SPRAY

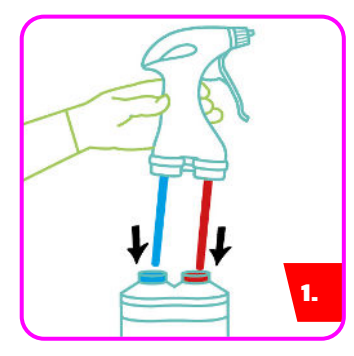

Om JET gebruiksklaar te maken, plaatst u de blauwe buis in de flessenhals met de blauwe dop, en de rode buis in de flessenhals met de rode dop.

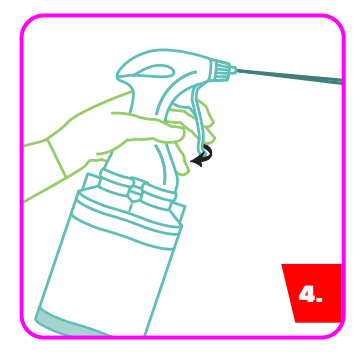

Breng twee doses aan meteen op het oppervlak of op een droog doekje.

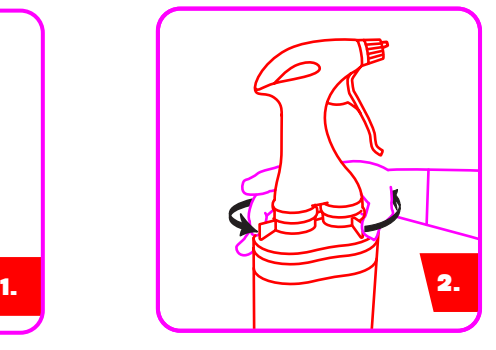

Draai de klemmen aan elke kant van de spraykop tegen de klok in vast.

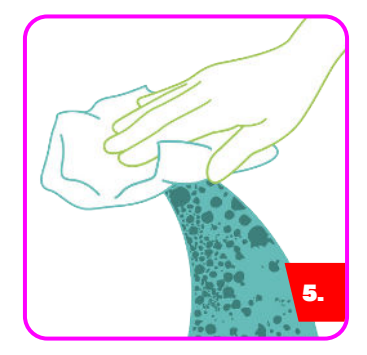

Veeg over het oppervlak om dit vochtig te maken.

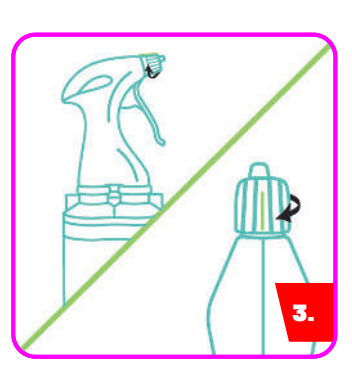

JET is nu klaar voor gebruik. **Attentie:** *Hergebruik de spraykop met een andere JET flacon. Draai de klemmen rechtsom los om de spraykop te verwijderen en volg de montage-instructies hierboven. Spoel componenten af voordat u ze opnieuw gebruikt.*

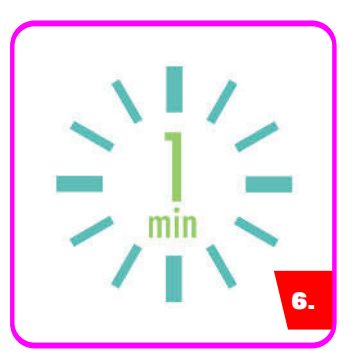

Zorg ervoor dat alle oppervlakken gedurende een contacttijd van één minuut vochtig blijven. Aan de lucht laten drogen.

## **OPMERKINGEN:**

- Deze gebruikersinstructie dient te worden gebruikt in combinatie met het productetiket, het veiligheidsinformatieblad en de instructies van de fabrikant
- Desinfecteer de handen en draag geschikte beschermingsmiddelen tijdens het werken met desinfectiemiddelen en medische instrumenten.
- Niet gebruiken als de verpakking beschadigd is.
- Ongeschikt voor materialen zoals messing of koper.
- Voor professioneel gebruik.
- Verwijder lege flacons en gebruikte doekjes volgens de lokale gezondheidsvoorschriften. De lege flacon en doekjes mogen niet opnieuw worden gebruikt.
- Als u JET regelmatig gebruikt, moeten oppervlakken mogelijk worden afgespoeld om opgehoopt residu te verwijderen.
- Niet geschikt voor invasieve medische of chirurgische instrumenten.

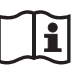

Gebruik biociden veilig. Lees altijd het label en de productinformatie voor gebruik.

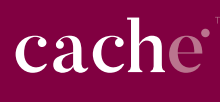

**Geproduceerd door:** Tristel Solutions Limited, Lynx Business Park, Cambs, UK, CB8 7NY<br>T +44 (0) 1638 721500 - E mail@tristel.com - **W** www.tristel.com **België:** Tristel NV, Smallandlaan 14B, 2660 Antwerpen<br>T +32 3 889 26 40 - E belgium@tristel.com

Copyright © Tristel Solutions Mkt-Wal-1409-1 November 2020 \*Dit protocol illustreert hoe u alle varianten van het JET Cache-product kunt gebruiken.